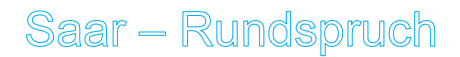

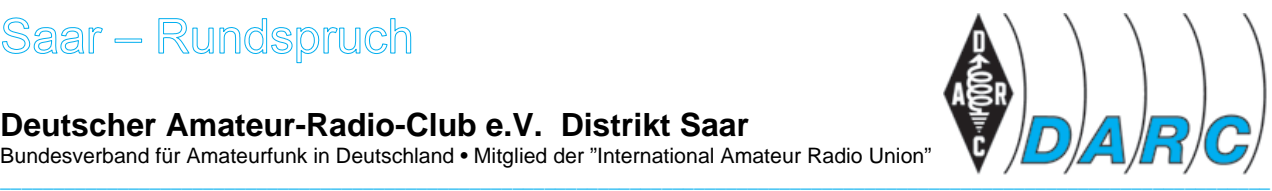

**Deutscher Amateur-Radio-Club e.V. Distrikt Saar** 

Bundesverband für Amateurfunk in Deutschland • Mitglied der "International Amateur Radio Union"

### **SAAR-RUNDSPRUCH Nr. 02 vom 18. Januar 2009**

Guten Morgen liebe Hörerinnen, guten Morgen liebe Hörer,

hier sind Christoph, DD2CD und Arno, DH0VV an der Clubstation DK0RKS des Ortsverbandes Saarlouis, Q09.

Sie hören nun die Informationen aus dem Distrikt Saar sowie Nachrichten des Deutschen Amateur-Radio-Club e.V. für Funkamateure und Funkinteressierte im Saarland und der Umgebung.

Der Saar-Rundspruch wird sonntags um 10:30 Uhr Lokalzeit im 2m-Band, heute über das Relais DBØSR, auf der Frequenz 145,600 MHz sowie im 80m-Band auf 3660 kHz von Horst, DL8VS übertragen.

Wir wünschen nun allen Hörerinnen und Hörern einen guten und störungsfreien Empfang und beginnen nun mit der

# *Übersicht*

- Glückwünsche
- Mitgliederversammlung OV Wiesbach, Q18
- Neujahrsempfang des Ortsverbandes Saarlouis, Q09
- Mitgliederversammlung OV Südsaar, Q11
- Mitgliederversammlung OV Beckingen, Q12
- Mitgliederversammlung OV Illingen, Q13
- Distriktsversammlung Saar
- Programm zur Jubiläumsfeier des OV Schmelz, Q06
- 8. Illinger Tagung am Sonntag, dem 22. März
- Film über Löttechniken für SMD-Bauteile
- Noch mal was für CW-Freaks
- Wiederholung des Deutschlandrundspruches
- Mitteilungen des Rundspruch-Teams

# *Glückwünsche*

Stellvertretend für alle Geburtstagskinder der vergangenen Woche gratulieren wir Horst DL8AY, Otto DL8FU, Leo DF5IA, Ewald DC2VL, Josef DK2VA und heute Saskia DO1SH. Alles Gute zum Geburtstag und weiterhin viel Freude am gemeinsamen Hobby, vor allem jedoch Gesundheit.

### *Die Meldungen*

#### **Termine**

**Freitag, 16. Januar: Mitgliederversammlung OV Wiesbach, Q18**  im Gasthaus Jägerhof in Mangelhausen. Beginn: 19:30 Uhr. Neuwahl des Vorstandes.

**Samstag, 17. Januar: Neujahrsempfang des Ortsverbandes Saarlouis, Q09**  in Saarlouis-Beaumarais, Hauptstraße 214 im Restaurant "Zum armen Leo".

**Montag, 16. Februar: Mitgliederversammlung OV Südsaar, Q11**  im Gasthaus "Zum Römerbrünnchen" in der Martin-Luther-Straße in Saarbrücken. Beginn: 19:30 Uhr.

**Freitag, 27. Februar: Mitgliederversammlung OV Beckingen, Q12**  im Clubhaus auf den Kiefern, Marienstraße 65 in 66701 Beckingen. Beginn: 19:00 Uhr.

#### **Freitag, 6. März: Mitgliederversammlung OV Illingen, Q13**

im Schützenhaus in Illingen. Beginn 20:00 Uhr. Neuwahl des Vorstandes.

#### **Samstag, 21. März: Distriktsversammlung Saar**

Zur Distriktsversammlung am Samstag, dem 21. März 2009 um 10:00 Uhr lädt unser Distriksvorsitzender Eugen Düpre, DK8VR mit Schreiben an die Ortsverbandsvorsitzenden vom 14. Februar 2009 ein.

Ort:

Haus am Mühlenpfad, Kantstraße 26 in 66636 Tholey – Neipel.

Tagesordnung:

- 1. Begrüßung
- 2. Wahl des Protokollführers
- 3. Ehrungen
- 4. Genehmigung des Protokolls der letzten Distriktsversammlung
- 5. Bericht des Vorstandes und der Referenten
- 6. FD-UKW-Pokale
- 7. Kassenbericht
- 8. Bericht der Kassenprüfer
- 9. Entlastung des Vorstandes
- 10. Neuwahl des Distriksvorstandes
- 11. Anträge
- 12. Terminabstimmung 2009
- 13. Verschiedenes

Vorsitzender des Wahlausschusses ist Hans Ficker, DL8FD. Als Beisitzer sind Karl-Friedrich Bettinger, DK5VA und Edmund Kiefer, DL4VAF eingesetzt.

Wahlvorschläge können von den Ortsverbandsvorsitzenden unseres Distriktes bis zum 7. Februar 2009 an den Wahlleiter gerichtet werden. Das schriftliche Einverständnis der Vorgeschlagenen ist vorher einzuholen. Zu wählen sind der DV, der stv. DV und der Verbindungsbeauftragte zur Bundesnetzagentur.

Die Wahlvorschläge sind an die Adresse des Vorsitzenden des Wahlausschusses, Hans Ficker, DL8FD, Eichenweg 16, in 66916 Breitenbach zu richten.

Anträge zur Distriktsversammlung sind sechs Wochen vor dem Sitzungstermin schriftlich an den Distriktsvorsitzenden einzureichen.

Im Anschluss an die Distiktsversammlung findet die Jubiläumsfeier 50 Jahre Ortsverband Schmelz, Q06 statt.

Es besteht die Möglichkeit zum Mittagessen. Hierzu wird der DV in seiner zweiten Einladung mit Übersendung der Berichte, Anfang März, um entsprechende Anmeldung bitten.

#### **Programm zur Jubiläumsfeier des OV Schmelz, Q06**

- 10:00 Uhr Distriktsversammlung, anschließend Mittagessen
- 14:30 Uhr Präsentation 50 Jahre Amateurfunk
- 15:00 Uhr Grußworte der Schirmherren, anschließend Kaffee und Kuchen
- 16:00 Uhr Möglichkeit zur Besichtigung des Heimatmuseums für dörfliche Geschichte des Schaumberger Landes und des Bohnentals. Hierfür ist die Anmeldung bei Lothar Sträßer, Tel.-Nr.: 06888 / 780 bis zum 8. März 2009 erforderlich.

#### **8. Illinger Tagung am Sonntag, dem 22. März**

Der DARC e.V. Ortsverband Illingen, Q13 führt, wie in den vergangenen Jahren, die Illinger Tagung "Kommunikation und Technik" in Zusammenarbeit mit der DL-QRP-AG sowie dem DARC e.V. Distrikt Saar durch.

Die 8. Illinger Tagung findet am Sonntag, 22. März 2009 ab 10:00 Uhr im Kulturforum Illipse in Illingen statt. Fachvorträge zu vielfältigen Themen stehen im Vordergrund.

Der Leiter der DL-QRP-AG, Peter Zenker, DL2FI, wird über Neuheiten im Bereich Selbstbau referieren.

Unter der Leitung von Wolfgang Klein, DD1WKS wird die Jugendgruppe des DARC e.V. Ortsverband Schwarzwälder Hochwald, Q21 über ihre Projektarbeiten in der Schule im Bereich Amateurfunk berichten.

Aufbau und Funktionsweise eines selbst entwickelten Powermeters werden von Björn Gothe, DL1EOT vorgestellt. Begleitend wird ein Bausatz angeboten. Es wird empfohlen, einen eigenen Messkopf zum Workshop mitzubringen, da dieser nicht im Bausatz enthalten sein wird.

Des Weiteren wird ein Referent vom Team INTERMAR die Betriebsart PSKmail vorstellen.

Als Neuheit zur 8. Illinger Tagung wird ein wesentlich größerer Amateurfunkflohmarkt vorzufinden sein. Gewerbliche Aussteller und private Flohmarkthändler können sich bei Hans-Dieter Geid, DB5VZ unter der Telefonnummer 0 68 97 – 7908 125 oder per E-Mail unter *db5vz at ov-q13.de* anmelden. Unter Anderem wird auch die Firma "Funktechnik Grenz" ihr Gerätesortiment vorstellen.

Die Teilnahme an der Tagung ist kostenlos und richtet sich ausdrücklich auch an Personen, die sich über das Hobby Amateurfunk informieren wollen und nicht selbst Funkamateur sind.

Die Clubstation DCØFIH der Funkamateure in Hilfsorganisationen mit dem Sonder-DOK FIH wird während der 8. Illinger Tagung in den Räumen der Illipse QRV sein und Punkte für das Blaulichtdiplom auf den lokalen Repeatern verteilen.

Das Ende der 8. Illinger Tagung ist für 16:30 Uhr vorgesehen.

Alle weiteren Informationen können der Homepage der Illinger Tagung entnommen werden.

http://www.it.ov-q13.de

#### **Film über Löttechniken für SMD-Bauteile**

Einen 9 Minuten langen Film über das Löten und auch das Entlöten von SMD-Bauteilen bis zu PLCC-ICs mit nicht teurem Equipment findet man bei YouTube auf der Internetpräsentation.

http://www.youtube.com/watch?v=3NN7UGWYmBY

### **Noch mal was für CW-Freaks**

Pascal, F8EHO hat seine Software EhoCW für das CW-Senden und CW-Verkehrstraining aktualisiert.

Hauptfunktionen:

- Geschwindigkeitseinstellung zwischen 5 und 60 Wörtern pro Minuten
- Justage der Ton-Frequenz
- Joystick Interface für die ' Paddles' oder ' Keyer' anschließbar.
- Und vieles, vieles mehr.

Wobei besonders interessant folgende Funktionen sind.

- Textgenerator für Gruppen (Zahlen, Buchstaben, Interpunktion) und Wörter (mit möglichen Filterfunktionen), Wörterbuchmanagement
- Umwandlung der Texte in CW in ' Wave' , ' mp3' Formate (unter Verwendung der Encoder-Software) und ' midi' Dateiformat
- Decodierung eines eigenen getasteten Textes von der Soundkarte des PC, zum anzeigen des decodierten Textes auf dem Bildschirm

Diese Software soll unter Windows NT 4, Windows 2000, Windows XP benutzt werden, DirectX 9 muss installiert sein. Für Windows 95/98/ME ist das Programm nicht geeignet.

EhoCW ist eine freie Software und von der Homepage von F8EHO herunterladbar.

http://www.f8eho.net/

#### **Wiederholung des Deutschlandrundspruches**

**…** 

## *Mitteilungen des Rundspruch-Teams*

Das waren die Meldungen, sind Christoph, DD2CD und Arno, DH0VV an der Clubstation DK0RKS des Ortsverbandes Saarlouis, Q09.

Die Redaktion hatte Frank, DL4VCG.

Für die Redaktion sind zuständig: Karl, DL4VV und Frank, DL4VCG.

Redaktionsschluss ist immer Freitag um 12:00 Uhr Ortszeit, wenn nichts anderes bekannt gegeben wird.

#### **Bitte sendet die Beiträge für den Rundspruch:**

via Packet-Radio an: DL4VCG @ DB0LJ

oder an die E-Mail-Adresse: saarrundspruch at web.de *(bitte im Rich Text Format, \*.rtf)* 

*Autoren erklären sich bei Einsendung mit redaktioneller Bearbeitung einverstanden.* 

Wer Fragen von allgemeinem Interesse hat, kann sich zur Beantwortung an die Redaktion des Saarland-Rundspruches wenden. Schickt uns Eure Fragen, wir versuchen, diese diskret zu beantworten. Auf diese Art versuchen wir, Euch noch mehr Informationen über den Amateurfunk näher zu bringen.

Über konstruktive Kritik würden wir uns freuen, sendet bitte nur berechtigte Kritiken direkt an die Redaktion.

Diesen Rundspruch kann man auch im Internet unter der Adresse www.darc-saar.de oder in Packet Radio unter der Rubrik DISTRIKT auslesen.

Wer eine automatische Zustellung des Saarland- und Deutschlandrundspruches an seine Mailadresse haben möchte, trägt sich bitte auf www.darc-saar.de ein.

#### **Vielen Dank für Ihr Interesse an diesem Rundspruch.**

vy 73,

Christoph, DD2CD, Arno, DH0VV und das Redaktionsteam

Ende Saar-Rundspruch Nr. 02 vom 18. Januar 2009